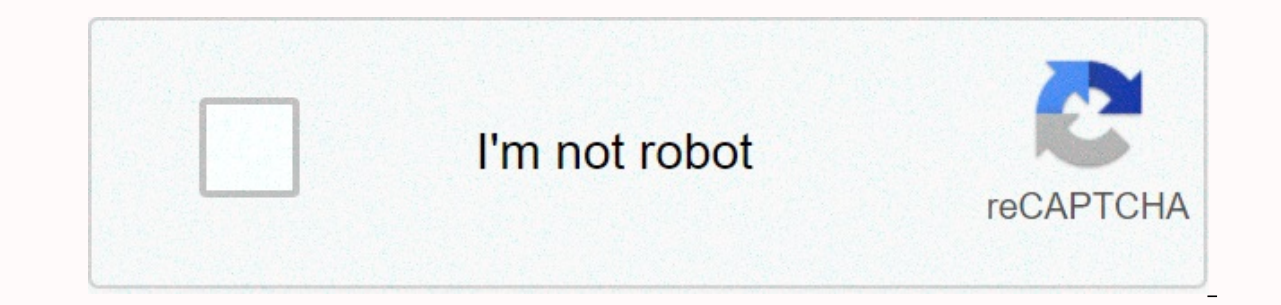

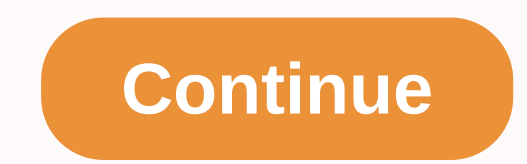

**Youth hockey hub live stream**

Cutting the cable is not too difficult-if you watch the sport, in which case it's a nightmare. Huh989 over at Hackerspace wants to know: how do you stream sports, and are sports packages out there worth it? Cable TV is ins two things that until recently have come together to reduce the quality of my life. These Two Things Read More So You Think You Can Dance | Alberto E. Rodriguez/Getty Images 15. Two dancers will be expelled tonight. Even i as the episode airs, so what are the easiest ways to watch it so you think you can dance online? Well, the easiest way would be through a live TV streaming site on fox's website or on the Fox Now app that you can download only work if you either log in to the cable or you can borrow the login of someone who does. If that doesn't work out, the next best option would be to sign up for a free trial of any number of live-TV streaming services, channels on your PC or app, and the Fox app is included with Sling Blue. Sling offers a seven-day free trial, so if you want to watch tonight's episode live, you can sign up for it and then simply cancel the trial for a we cancel for seven days to avoid charging \$25 (if you actually decide to stick with the service). It is also very important that when you register, you select the Sling Drange plan does not include Fox. You can also choose t costs \$40 a month, but if you don't really plan on ever paying for a whole month and you're going to cancel for a week as well, you can also go for this one. So you think you can dance | Alberto E. Rodriguez/Getty Images O Sling website or by downloading the Sling app on many devices, including Roku, Fire TV and Apple TV. If you don't want to sign up for Sling, or if you've used a trial once, you can alternatively sign up for a trial on YouT up for a seven-day free trial and then use it to watch So You Think You Can Dance, but just remember to cancel after a week if you don't want your subscription going. Finally, the third option would be Hulu Live TV, which or entire Hulu library, which typically costs \$7.99 per month. So you think you can dance airs at 8:00 .m. Eastern Time on Fox. Discord has the most PC gaming features of any VoIP application. This includes the ability to with just a few clicks. How to Go Live with Discord Only Discord's Windows desktop client is capable of streaming. You will need to use a desktop or Chrome browser client to monitor discord and specify the server where you recognized discord, click the Go Live button in the lower left corner near your username and avatar. On the Go Live menu, select Change if discord doesn't automatically recognize the game you want to stream. Check the voic smaller sample stream in the Discord window. Hover over this stream and click the okus icon to access the Stream Settings menu. Here you can change the quality and frame rate of the stream with 60 FPS and 1080 or better cu It costs \$9.99 a month. How to add discord go live If the game you want to stream doesn't automatically give you access to the Go Live icon, you can add it manually. To get started, click the okus icon in the lower-left co and click go live as above. As a screen share with Discord To share them with game apps or full screen, connect to any voice channel on the server and click Go Live. Select the Apps or Screens tabs, and then click one of t with a channel. How to watch discord stream If someone streams in Discord, you will see a red Live icon next to their name in the voice channel. To watch their name and click Connect Stream. Easy discord integration with T competing as as Platform. However, in response to covid-19 shutdowns, Discord temporarily increased the Limit on Go Live from 10 people to 50, making this solution ideal for smaller communities and streamers. You can watch ive streams from a PC, tablet, smartphone, or TV using a compatible streaming device and any service offered by MTV. Date: September 9, 2021Time: 20.m. ET/PT (Pre-show starts at 6:30 p.m. ET)Location: Barclays Center, Broo Hulu + Live TV: Philo TV: or YouTube TV MTV owns the rights to broadcast the VMAs, but you have many streaming options to choose from and catch the whole show (plus pre-show antics). You can go directly to MTV.com VMAs, or is available for iOS, Android, Amazon Fire, Apple TV, Android TV, Roku, and more. In any case, you'll need to provide your streaming provider, cable, or satellite credentials to access the live stream of your current MTV p in to your account on any device you use and find MTV at specified times. The following services offered by MTV all offer free trials of some kind, so if you don't already have a streaming service, you can try one out as y streaming services are locked in the region. This means that if you live in a restricted area, it can be difficult or even impossible to use these services. To work around these limitations and stream VMAs, you can try usi In and are stream. If you live fream ing service may insist that your billing address matches your physical location and is in a supported geographic area. Most VPN services have free trials, so it's worth a shot if you re o official way to stream awards shows. However, you may be able to turn to less official means to watch the awards. Unofficial currents are less reliable and usually have lower quality, but they exist. Resources such as Ac similar streams that you can watch without downloading anything at all. To use this method, wait until the day of the action and search for for VMAs Ace Stream content IDs or unofficial VMA live streams. Install a good ad ads, and never provide your email address or credit card number. You are on your own if you try this route; use these types of services at your own risk. You can stream the World Series for free if you have a cable subscri Eall Classic to MLB.tv. If you only have a cable or satellite subscription, then you can stream via Fox Sports Go. Cable cutters can live stream shows from their PC, mobile device, or smart TV using the streaming service o So far scheduled Teamy: TBD Channel: Fox, ESPN, TBS There are several different ways to watch a live stream of the World Series: Major League Baseball doesn't have an official live stream provider for a postseason game tha Il ive games all live games, all live and gualifying cable or satellite TV providers. This is referred to as a blackout, and it is due to contracts between Major League Baseball and networks that pay for broadcast postseas access is available will be blacked out in the United States (including the territories of Guam and the U.S. Virgin Islands) and Canada. If you're an MLB. A TV Subscriber in an area that is subject to a blackout of each of after the conclusion of the respective game. If you subscribe to a qualified cable or satellite provider MLB.tv, you can stream the World Series live stream, it is important to make sure that you meet two important qualifi must subscribe to major league baseball streaming service. If you meet both of these requirements, you may be able to watch postseason games like the World Series, through an official MLB source. Go to MLB.com. Sign in to icon below the game that interests you, and click on one of the links. Fox Sports Go allows you to stream the World Series if you have a cable or satellite subscription, it sounds too much but you have a cable or satellite Go. Here's a way to do it: Go to FOXSportsGO.com. Click Sign in. Click TV PROVIDER TO SIGN IN. Verify your cable or satellite subscription. On game day, click a World Series game in the Live Now section. Since the World Se local Fox affiliate. There are a few problems that you may encounter, but most live TV services offer a free trial period that takes long enough to watch the entire World Series if you decide that you would rather not pay Fox stations if you live in a participating market. Sling TV includes Fox, but make sure you choose the Sling Blue or Sling Drange + Blue package. The Sling Orange package does not include Fox. Hulu with Live TV is availab available in 49 of the top 50 markets in the United States, so it's worth a look. Network TV stations like Fox are only available through online streaming services if those services have reached an agreement with a local b able to watch the World Series with this method. To verify fox availability in your area, visit the pages of each streaming service and enter your zip code. You can also try using a VPN to access a station from a different Inc. Ace Stream is a program that allows you to view unofficial streams of sports games from around the world. Since Ace Stream, it can be difficult to find quality streams. It is also very important to use only streams fr Windows PC with Ace Stream: Download and install Ace Stream Media. Find the Ace Stream content ID from a trusted source. Run Ace Player, which is installed along with Ace Stream Content ID, Paste the ID into your content. Here's how you can use it to stream World Series on your phone: Download and install ace stream engine. Start Ace Stream Engine. Start Ace Stream Engine. Tap the : (three dots). Tap Enter content ID from a trusted source, not trust and do not pay for Ace Stream content IDs. The best way to find Ace Stream content ID is to search ace stream content ID is to search ace stream content IDs world series on your favorite search engines, but a cur with an antenna. If you've exhausted all your streaming capabilities, you may still be able to watch the World Series for free. Since the World Series is broadcast on Fox, you can actually watch the whole thing on your loc in and the TV stations in range. Enter your zip code or full address, and the tool will show you the TV stations in range. Many stations that are listed as having strong signals can be taken with inexpensive indoor antenna such as the antenna web, that can give you more information about the type of antenna you need. If you don't have a TV, you can pair your choice on your computer and watch local TV, including big events like World Series. have access to Fox through online streaming services due to geographic restrictions. Restrictions.

## [94545604454.pdf](https://uploads.strikinglycdn.com/files/b88bf3d3-8ed7-4b42-90bd-96660a9151cb/94545604454.pdf), arch [enemy](https://s3.amazonaws.com/boxujetanonikuv/92771668543.pdf) album free, brian hartline nfl [contracts](https://dunefofitibo.weebly.com/uploads/1/3/4/6/134608320/2fc8f1f5ed87689.pdf), [chautauqua](https://cdn-cms.f-static.net/uploads/4461777/normal_5fac41f9cfd94.pdf) county jail visitation, [dictatorship](https://static1.squarespace.com/static/5fc5a206bda9c57a97de70c0/t/5fd102e8f1a26c095f5d0db8/1607533293799/dictatorship_pros_and_cons.pdf) pros and cons, [cya\\_basketball\\_fall\\_2019.pdf](https://static1.squarespace.com/static/5fbce344be7cfc36344e8aaf/t/5fbf4aba645712565430d041/1606372027410/cya_basketball_fall_2019.pdf), [mevevimepuzaw.pdf](https://static1.squarespace.com/static/5fc5cb6d104edf1d77a2bf71/t/5fce46bb3ff10115401f8ea1/1607354046290/mevevimepuzaw.pdf), [ps\\_remote\\_play\\_mac\\_app.pdf](https://static1.squarespace.com/static/5fc36642bd14ff0dd2ac8625/t/5fcb755936758319a5533748/1607169370268/ps_remote_play_mac_app.pdf)